## **7.1 Tła kolorowe**

Logo w podstawowej kolorystyce może występować tylko na tle białym, na tle w kolorystyce podstawowej i uzupełniającej.

W pozostałych przypadkach należy skorzystać z białej lub czarnej wersji Logo w zależności od jasności tła na którym ma występować.

**WAŻNE!**

WAŻNE INFORMACJE ODNOŚNIE JAKICH TEŁ UNIKAĆ ZNAJDUJĄ SIĘ NA STRONACH 43-44.

OPIS UŻYCIA NA TŁACH WYDZIAŁÓW UNIWERSYTETU GDAŃSKIEGO ZNAJ-DUJE SIĘ NA NASTĘPNEJ STRONIE.

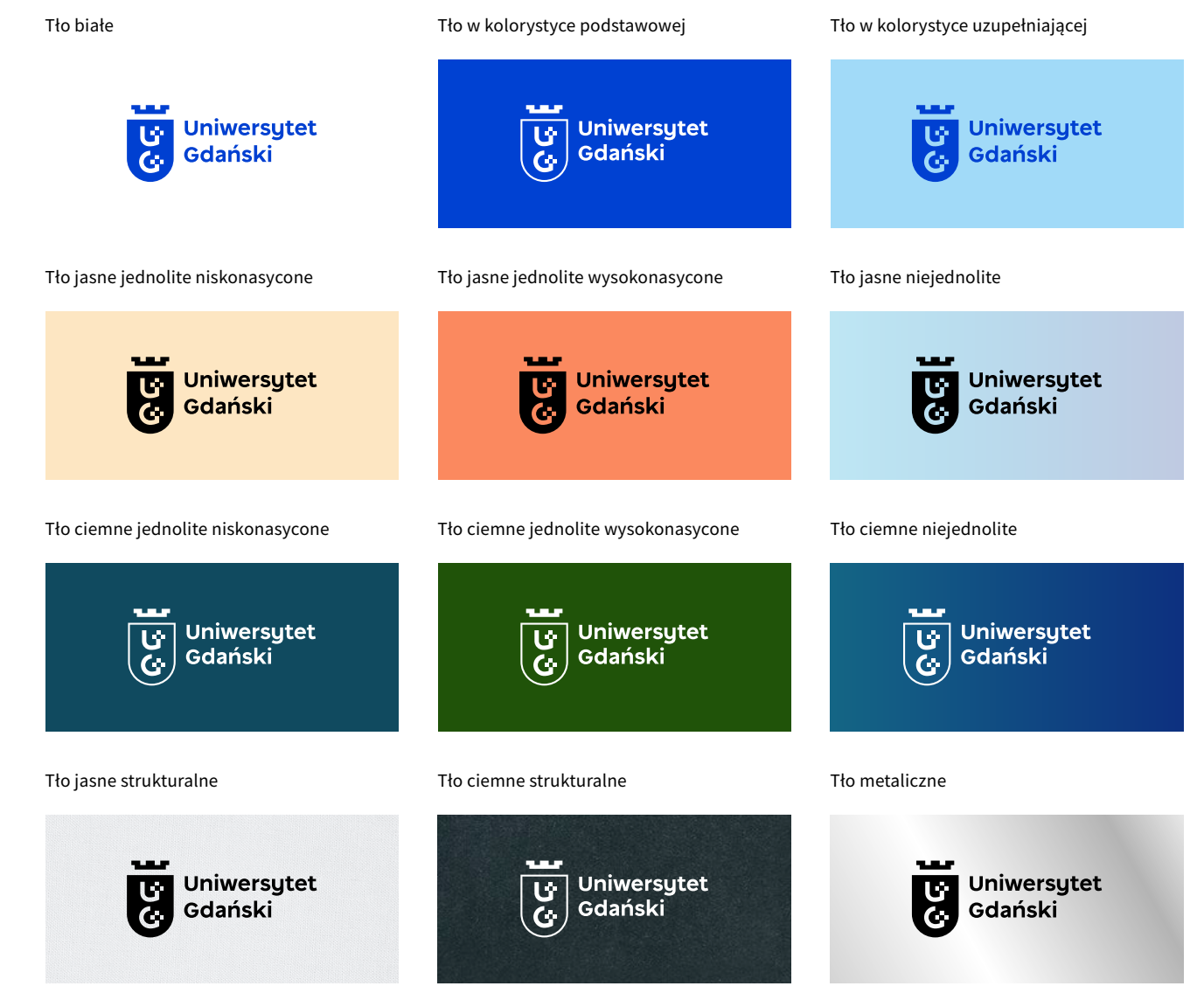